$<<$ 3ds max 9

 $<<$ 3ds max 9

- 13 ISBN 9787121036729
- 10 ISBN 712103672X

出版时间:2007-5

页数:586

字数:1087000

extended by PDF and the PDF

http://www.tushu007.com

, tushu007.com

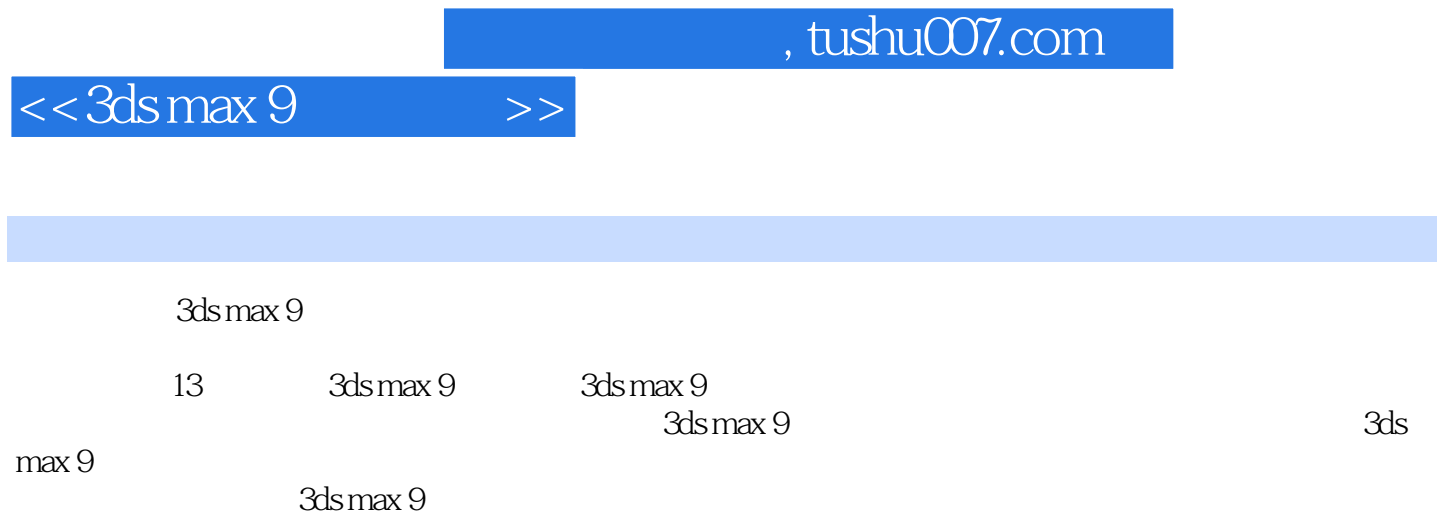

## $<<$ 3ds max 9

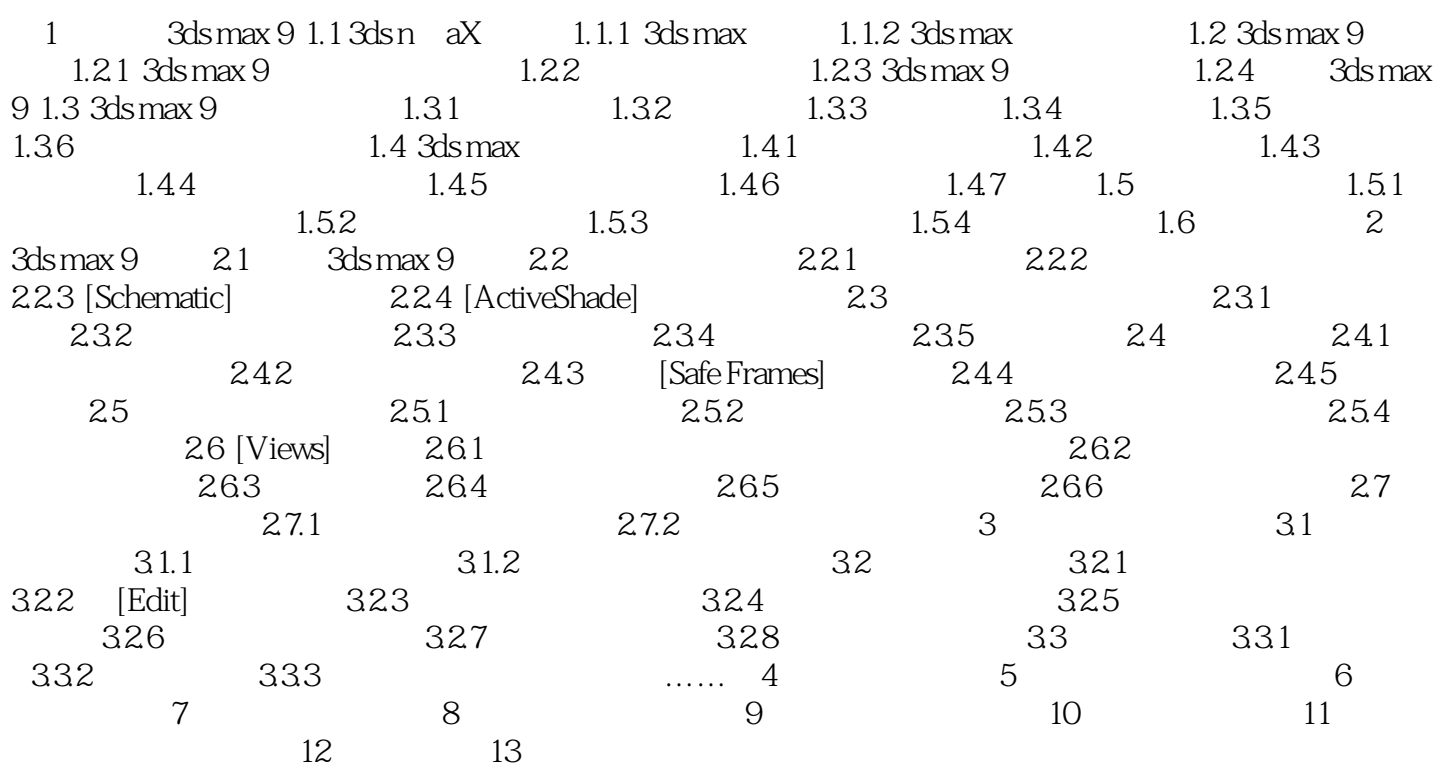

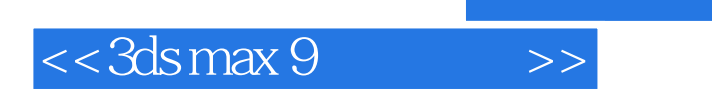

本站所提供下载的PDF图书仅提供预览和简介,请支持正版图书。

更多资源请访问:http://www.tushu007.com

, tushu007.com